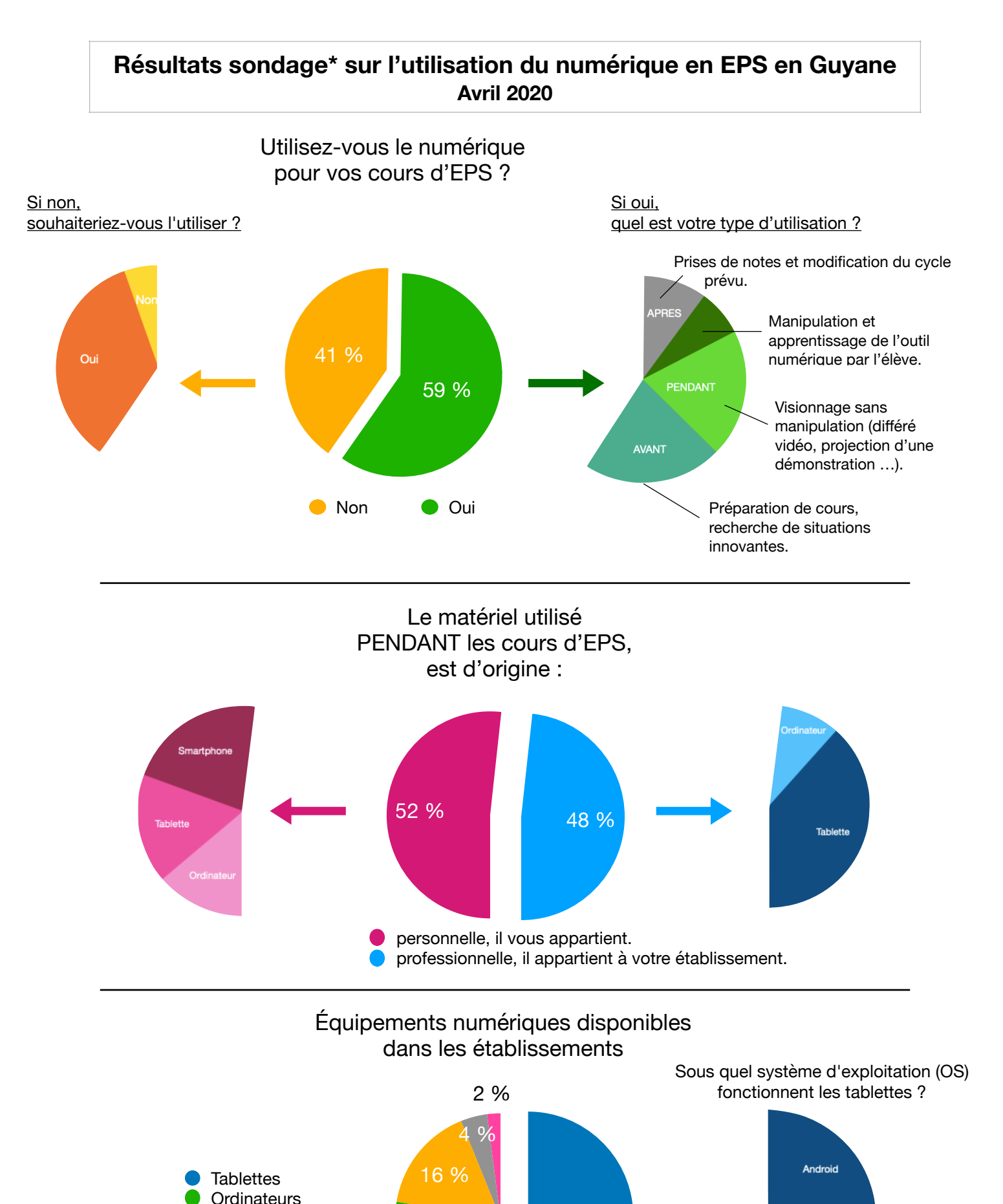

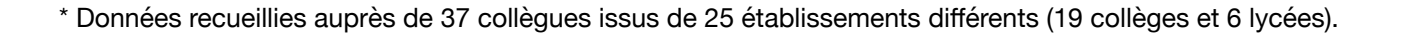

49 %

iOS (Appl

29 %

Vidéoprojecteurs Je ne sais pas

 $\blacksquare$ 

Tableau Blanc Interactif